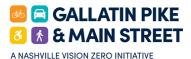

## **Build Your Own Street on Gallatin Pike**

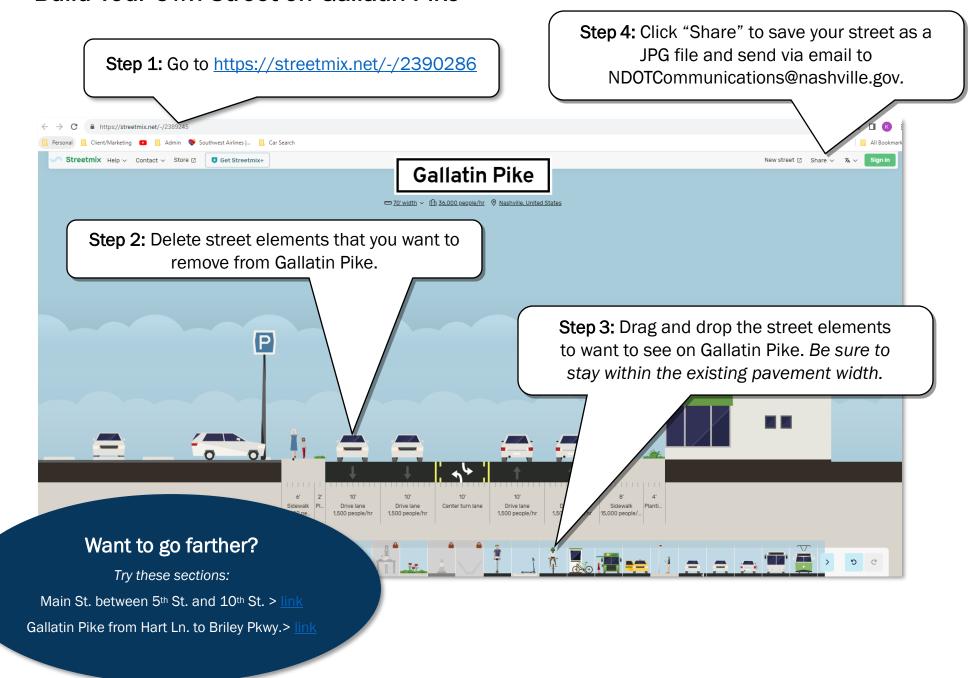